# EECS3311 Software Design (Fall 2020)

## **Q&A** - **Lecture Series W2**

Monday, September 21

Q: How to distinguish between which relation/arrow is client-supplier and which relation/arrow is inheritance? Q: Does it purely depend on our design?

### Software Architecture: Client Supplier vs. Inheritance

An architectural design diagram: yerstar of bode details haplen

- Represents an abstraction of your implementation code
- Facilitates communication with co-workers or clients

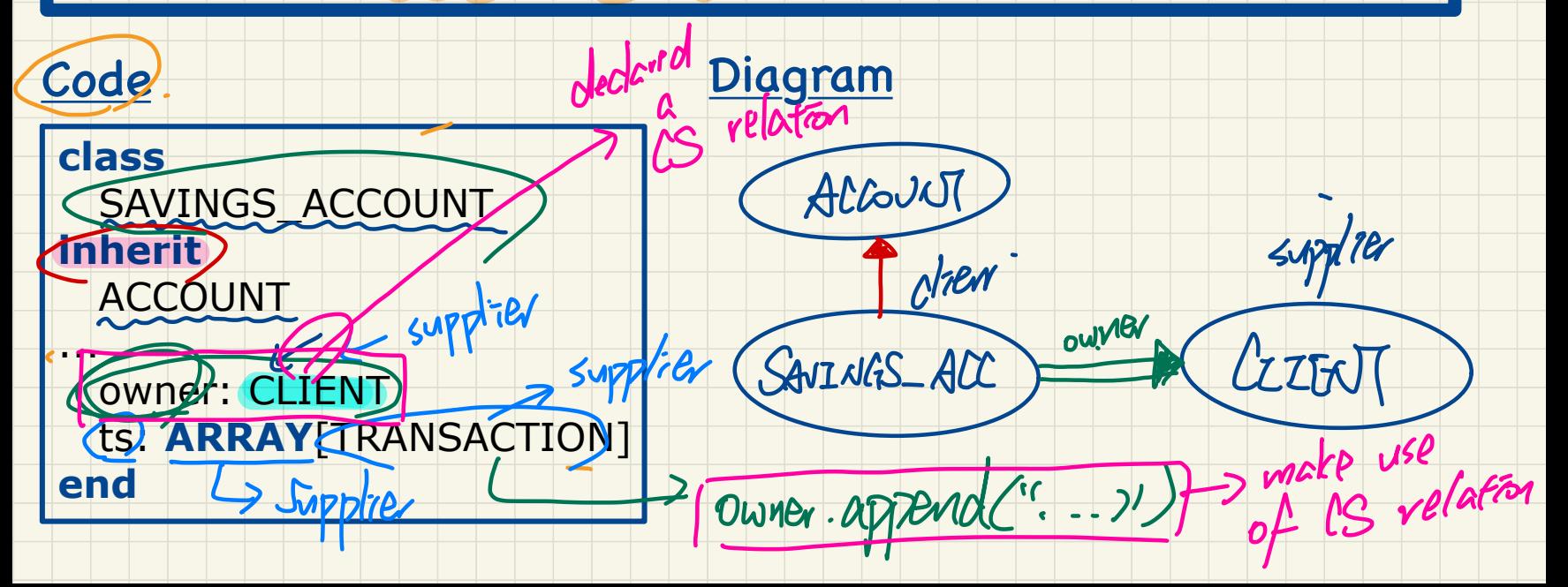

- Q. For the shallow copy, what happens
- if the imp is an array storing primitive type?
- Q. Lets say imp:ARRAY[INT], I can image from the graph there is no arrow pointing to the address because it is primitive type and directly store into the array (am I right?) low copy,<br>n array sta<br>p:ARRAY[I]<br>no arrow<br>rimitive ty
- Q. In this case, if we imp[2] := some different integer, will imp[2] ~ old\_imp[2] return True?

#### Collection Objects: Shallow Copy & Make 1st-Level Changes

## imp, old imp: ARRAY[INTEGER], Primitive.

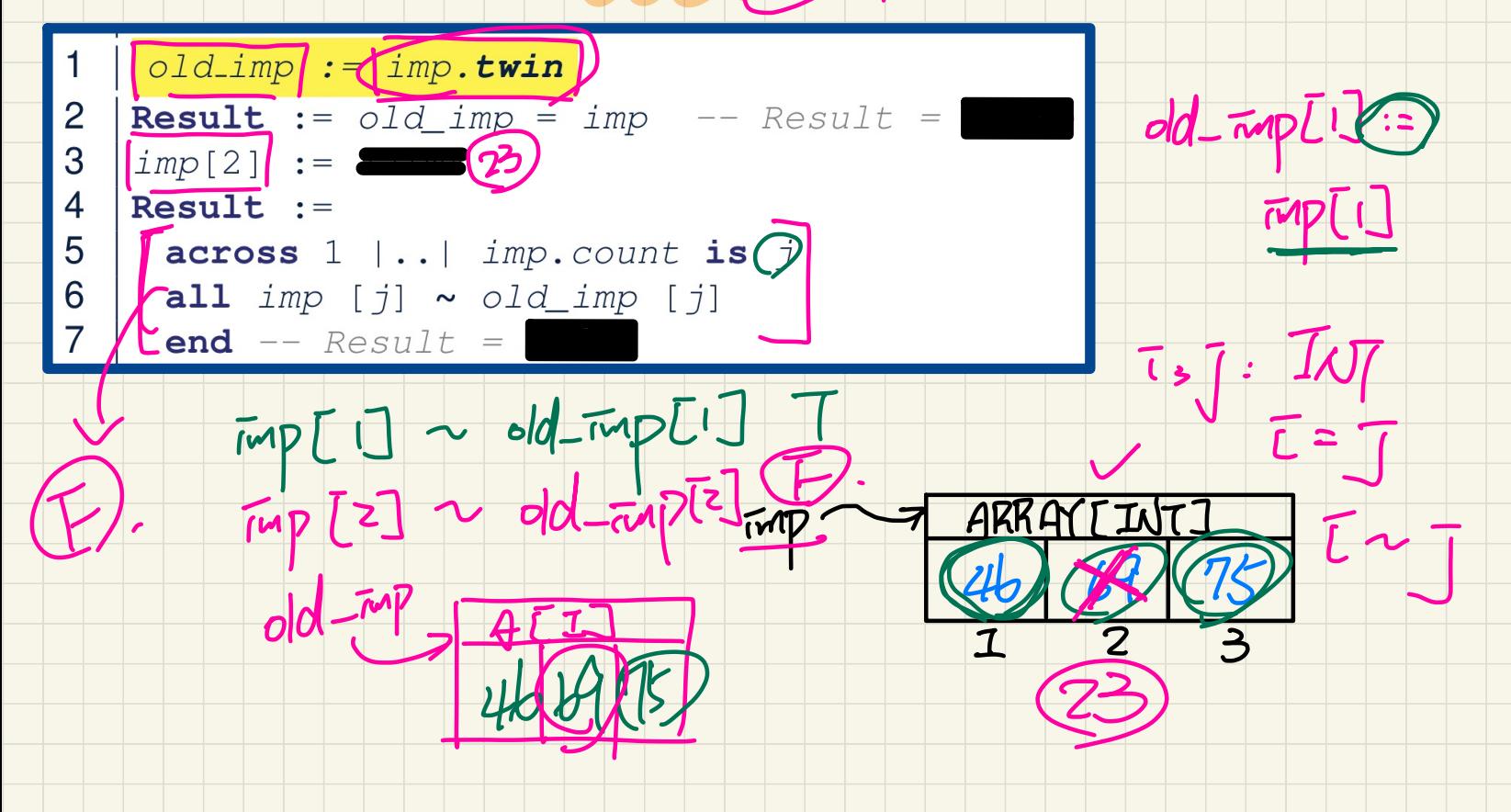

TMP, old-TMP: A[S]<br>Q. For the deep copies in the Eiffel code example, after the initialization of `old\_imp` and right before `imp[2]` is changed, how come `imp[1] ~ old\_imp[1]`, `imp[2] ~ old\_imp[2]`, and initialization of old\_imp and right before imp[2] is changed,<br>how come `imp[1] ~ old\_imp[1]`, `imp[2] ~ old\_imp[2]`, and<br>`imp[3] ~ old\_imp[3]` are all true? @ 2 3 3 eg/al S78 m/7 PARK (See Frace for the arrays, so that should mean we're comparing addresses. And since we made a deep copy, all the objects should be distinct. Q. Is STRING treated like a primitive type in Eiffel?  $A[S]$  $\frac{1}{100}$  and  $\frac{1}{100}$ <br>abject comparison is fall Reference type  $L$   $\sim$   $\mu$ alse for the a<br>ses. And since<br>e distinct.<br>Figures in the set of the set of the set of the set of the set of the set of the set of the set of the set of the<br>set of the set of the set of the set of the set of the set of the

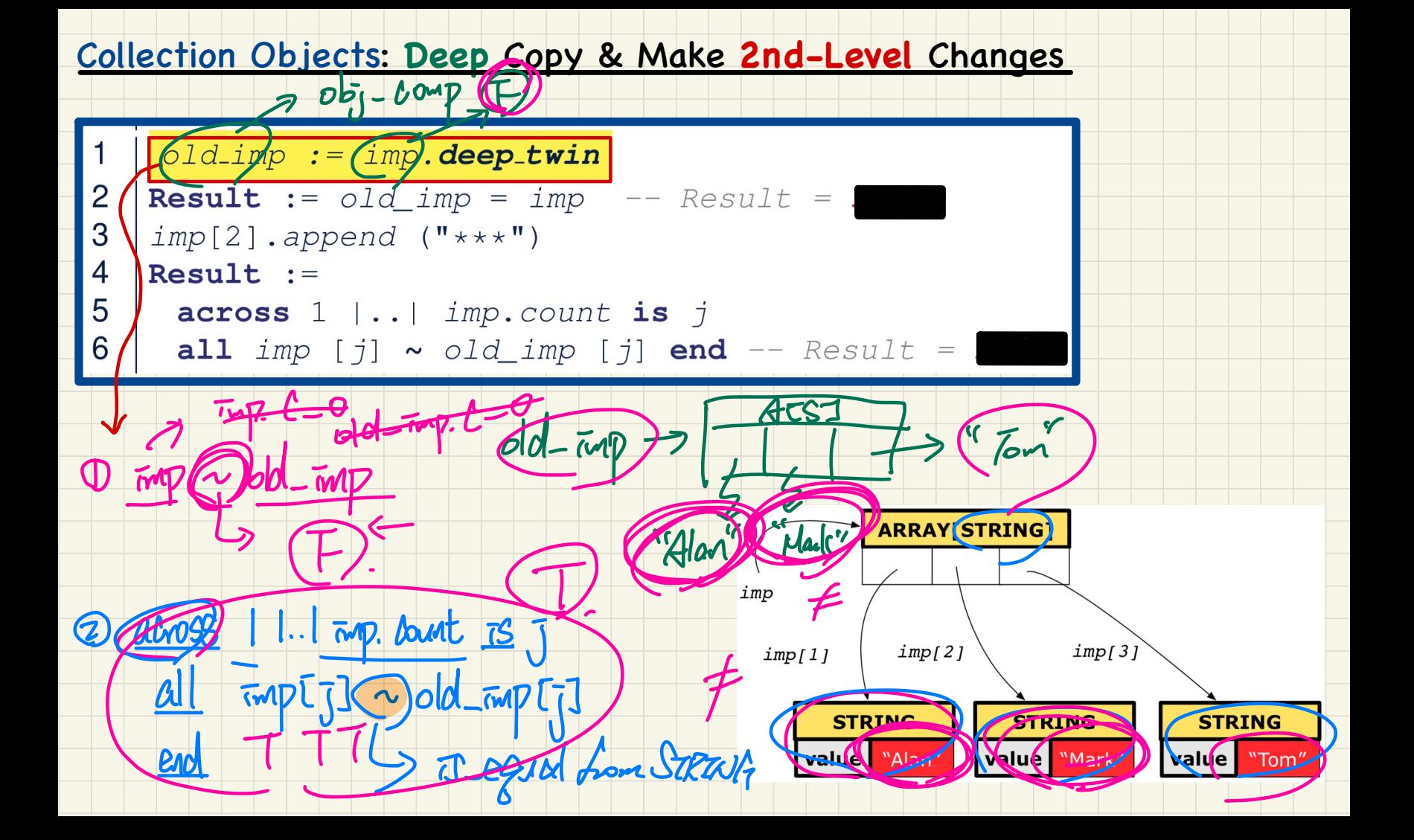

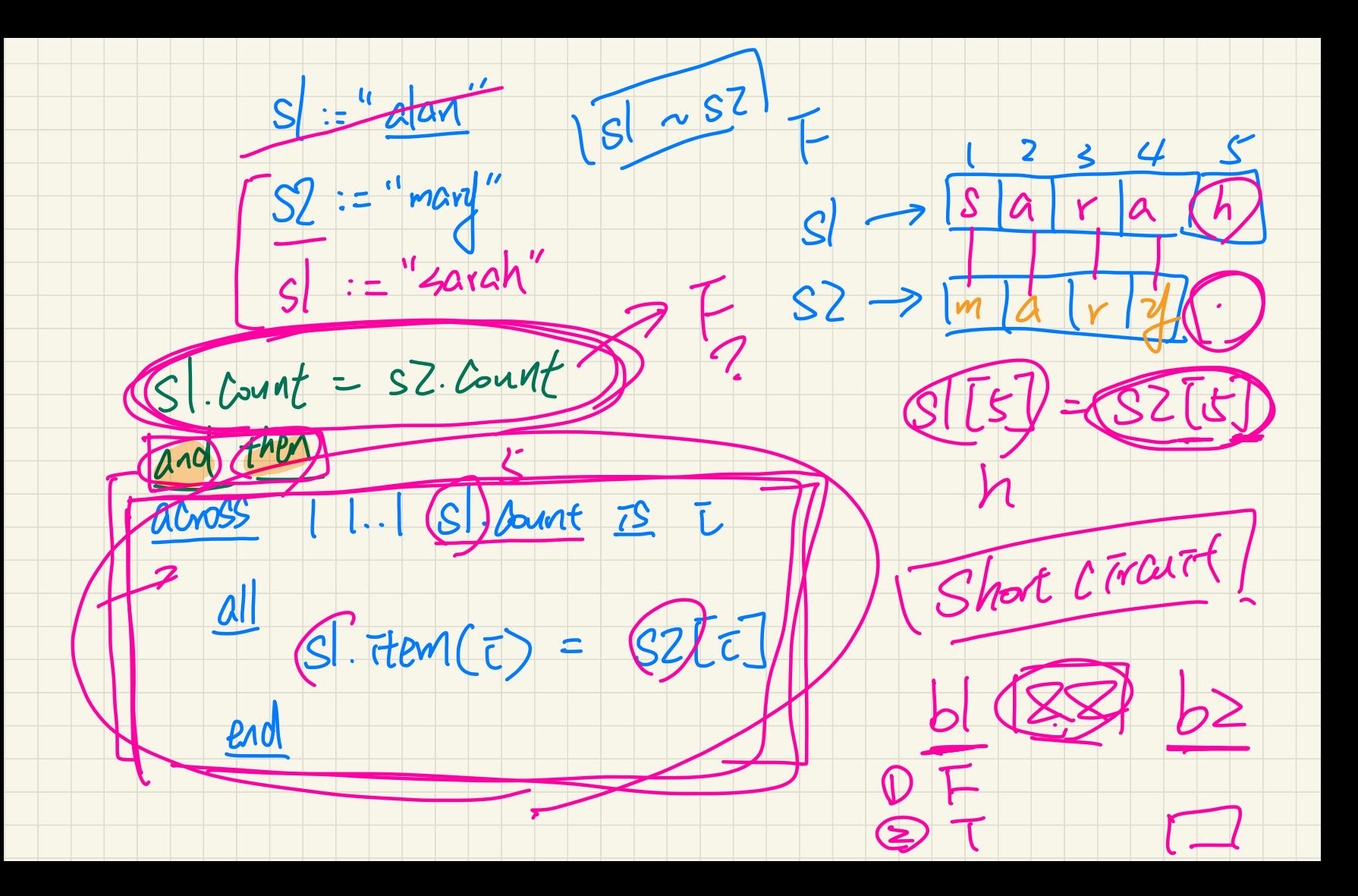

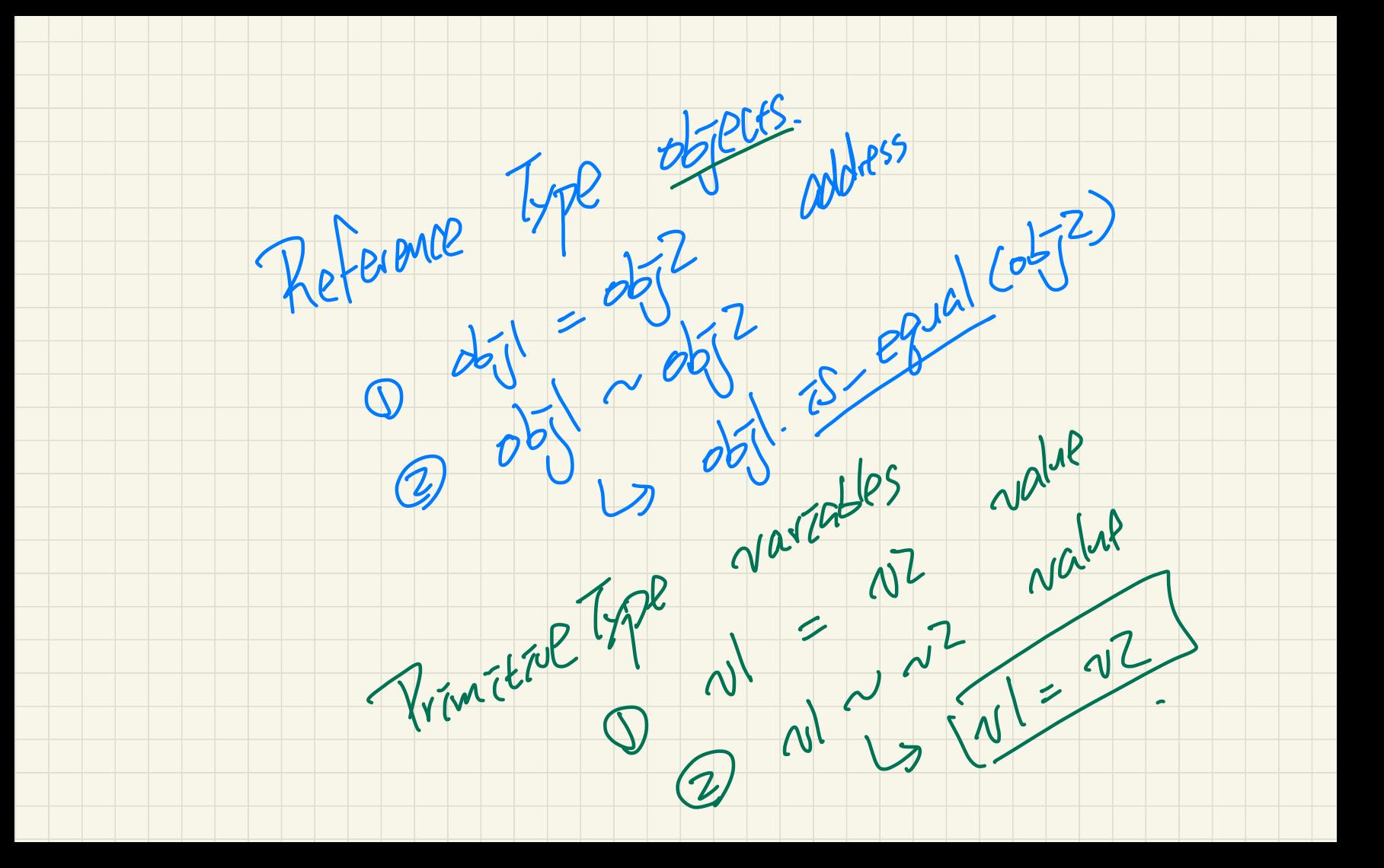

Q. When I debug this, I knew the value of `j` would be 1, 2, and then 3. But it doesn't show the value of j. Even though I am kind of sure of the value, I do want to see it to make sure my code is correct.

Q. Also, when I added `imp [1]`, I could see "Alan", but when I tried `imp[j]` (j had the value of 1), there was an "error occurred" in the `Value` column. How can I see the value of `imp[j]`.

Q. How can I see the overall T/F value of the `across...' statement in the post condition? Should I copy the whole thing to the `Expression` when do the debugging? Q. When I debug this, I knew the value of 'j' would be 1, 2, and then 3.<br>
But it doesn't show the value of j. Even though I am kind of sure of the<br>
value, I do want to see it to make sure my code is correct.<br>
Q. Also, whe

EStudio does **not** supprt debugging of **across** construct properly. Try:

1. Inspec values in the Expressions panel.

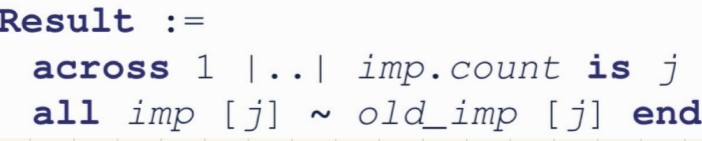

Q. How to define the first level and 2nd level and so

on? If we change the object address of `imp`,

Oth level though

how do we name the change?

Q. For a possible fix, can we just Q. For a possible fix, can<br>
(old Current), get(j.item)<br>
and not use deep\_copy?

`(old Current).get(j.item)`

and not use deep\_copy?

Q. Wouldn't the old keyword cache (all) the previous data before the actual implementation gets executed? (all)

### Use of old in across Expression in Postcondition

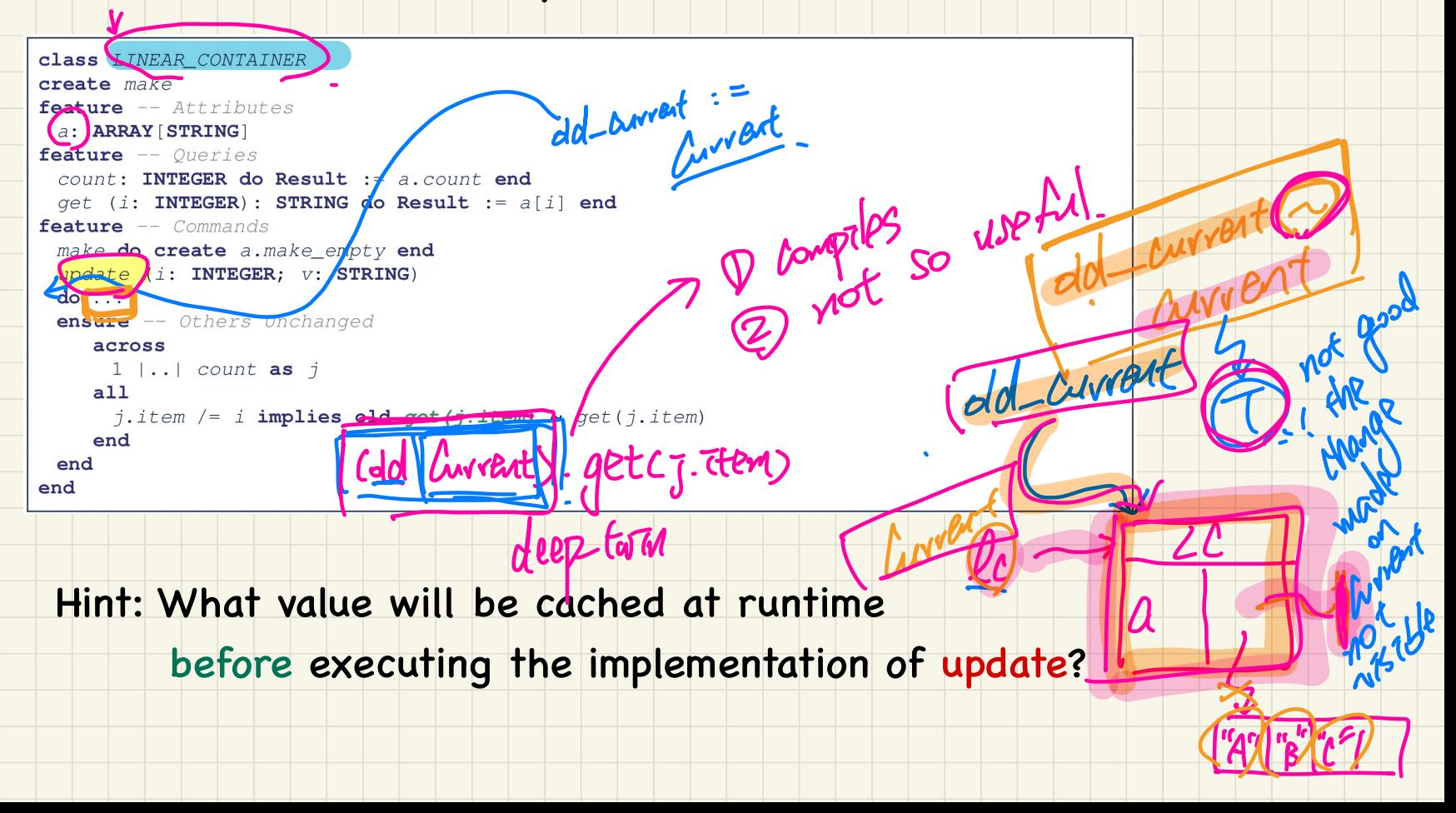

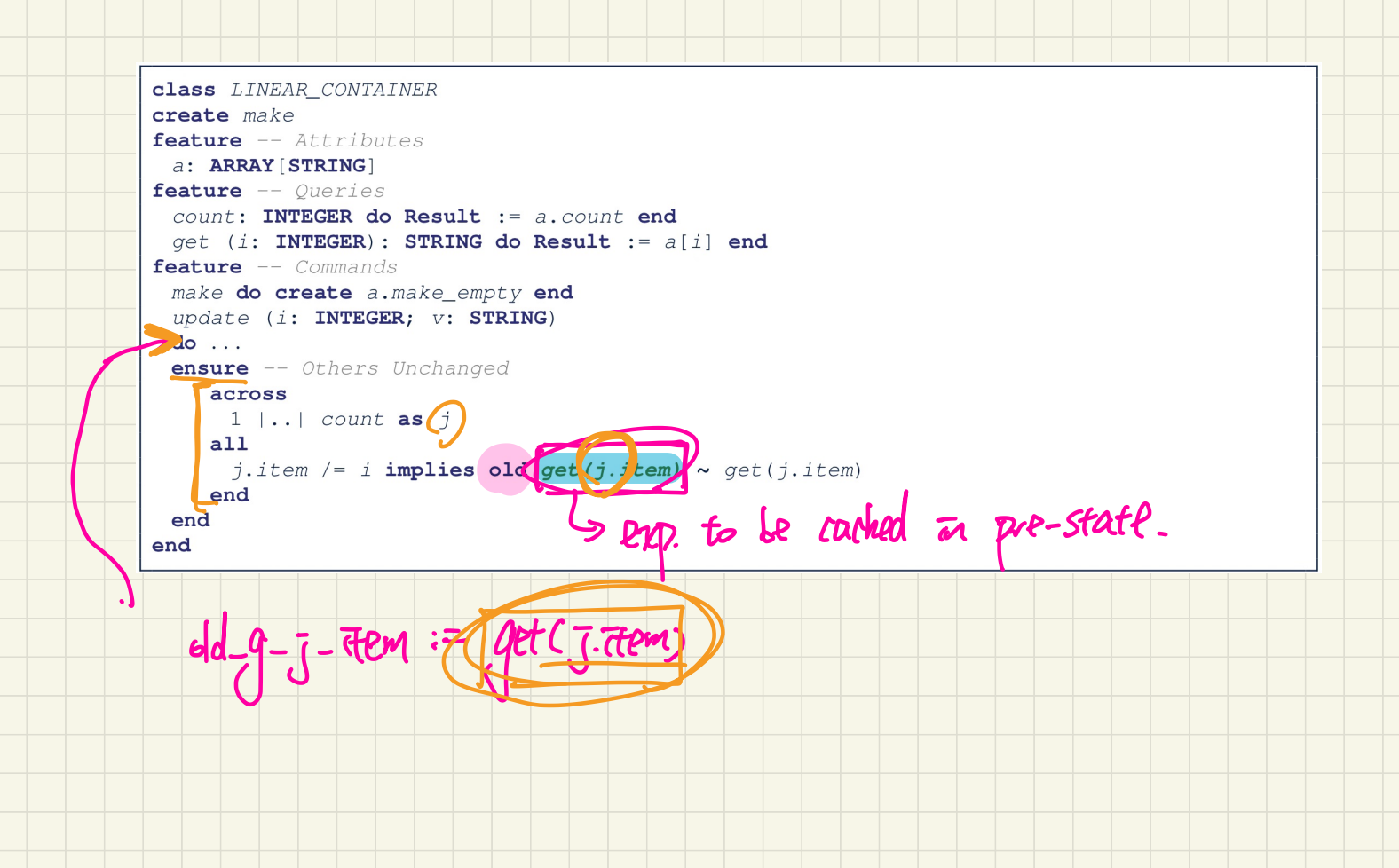

Q. Why After the feature call, invariant is evaluated before the post-condition? Based on "Runtime Assertion Checking for Contracts - General Case" and your lectures, the post-condition is checked first. Also in Java, which should we check first?

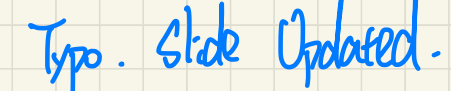